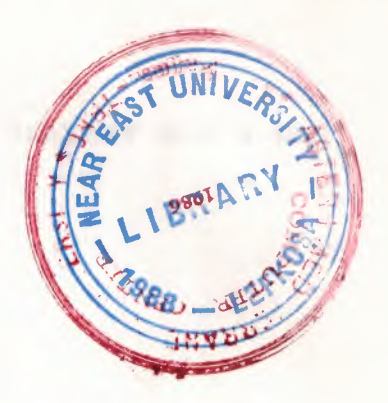

*)* 

PROGRAMMING LANGUAGE

BY

FERAY ASAL

A PROJECT SUBMITTED TO THE POLYTECHNICAL SCHOOL COUNCIL

FOR

DIPLOMA IN COMPUTER PROGRAMMING

EASTERN MEDITERRANEAN UNIVERSITY

DEPARTMENT OF COMPUTER PROGRAMMING

AND

INFORMATION TECHNOLOGY

JANUARY 1992

*i,C* 

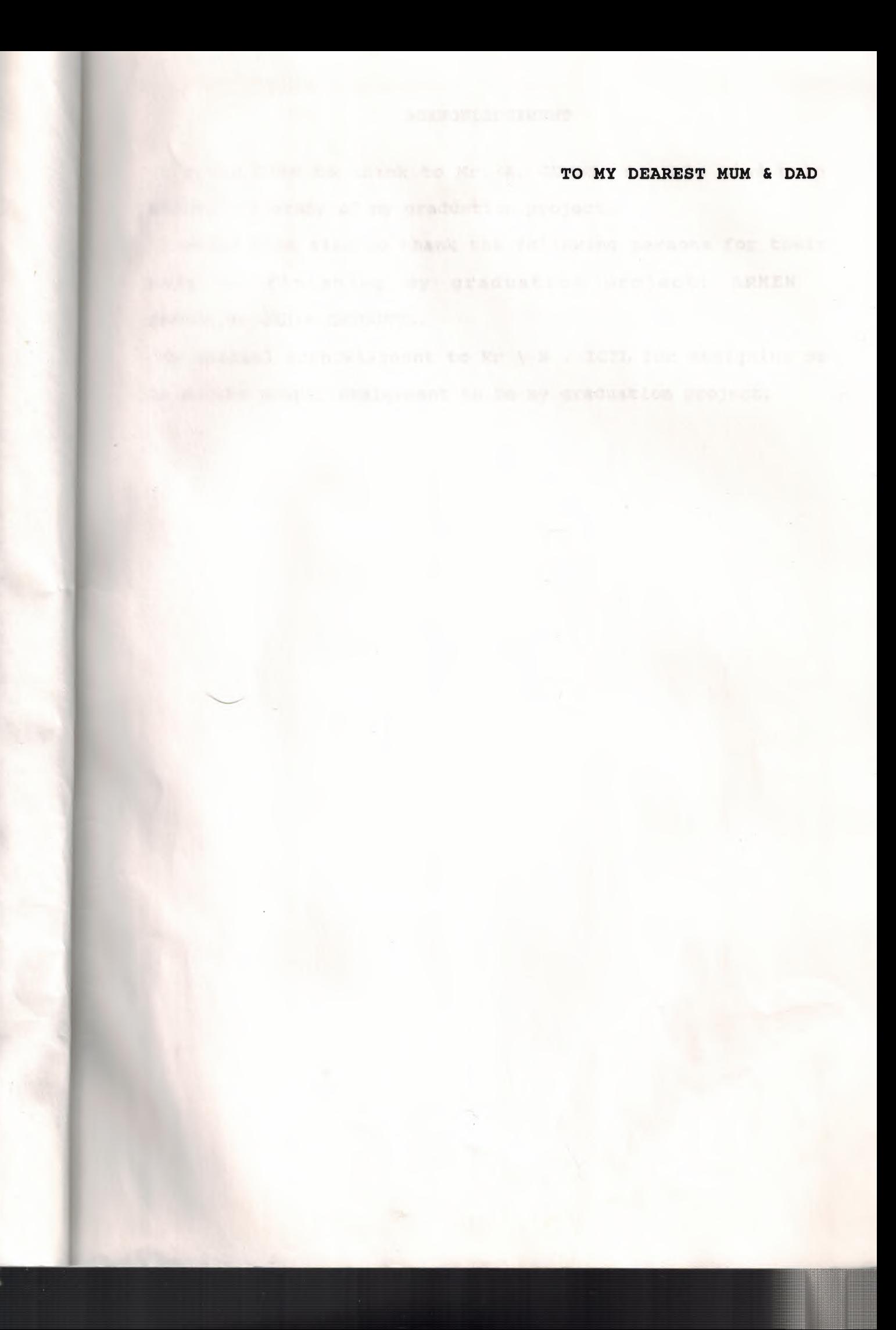

# **ACKNOWLEDGEMENT**

-

I would like to thank to Mr. A. GUMUS for his kind help during the study of my graduation project.

I would like also to thank the following persons for their help in finishing my graduation project: ARMEN SARICA, Mr.ORHAN ERTUGRUL.

My special acknowlagment to Mr \ N . ICIL for assigning me to do the proper assignment to be my graduation project.

### **ABSTRACT**

The programming language C is one of the most popular language in active use today. C is a pratical languge that offers the classical programming language contepts in new, simple and easy-to-use from.

This popularity has recently increased due to the proliferation of personal computers and the availability of powerfull compiler and programming environments on them.

# **TABLE OF CONTENTS**

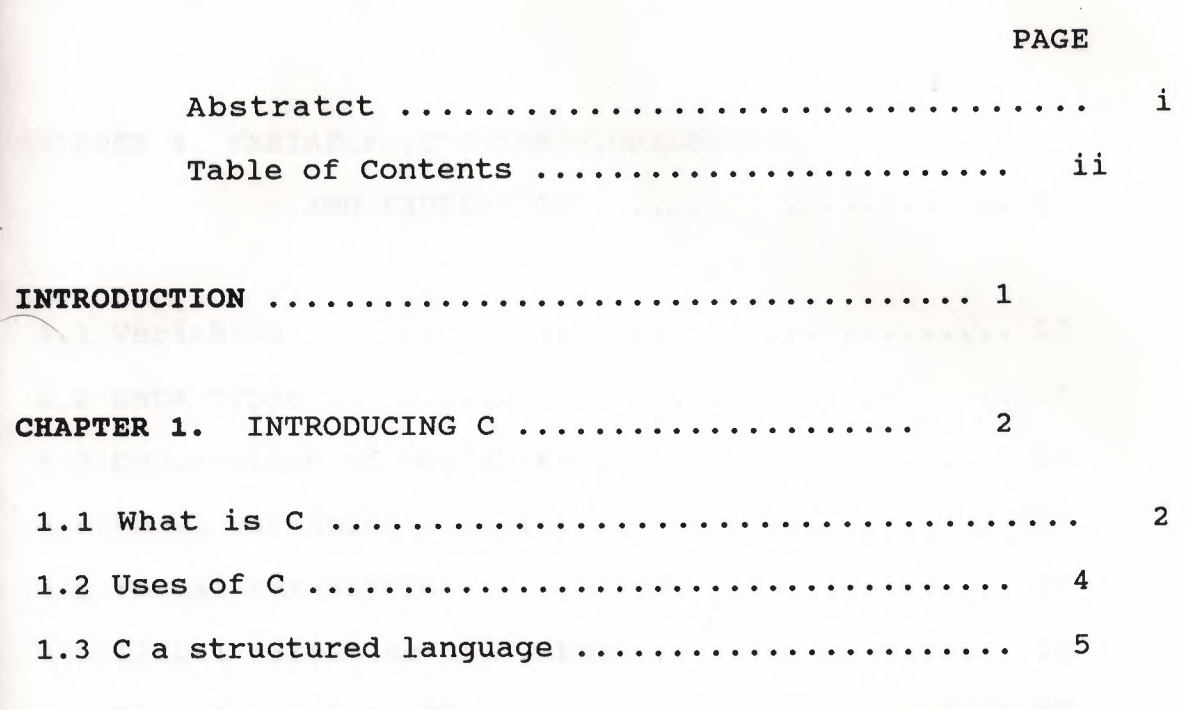

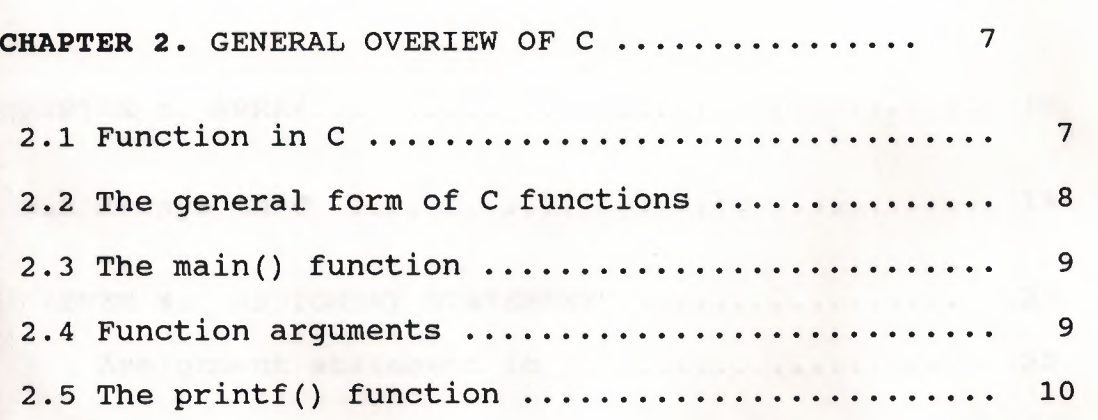

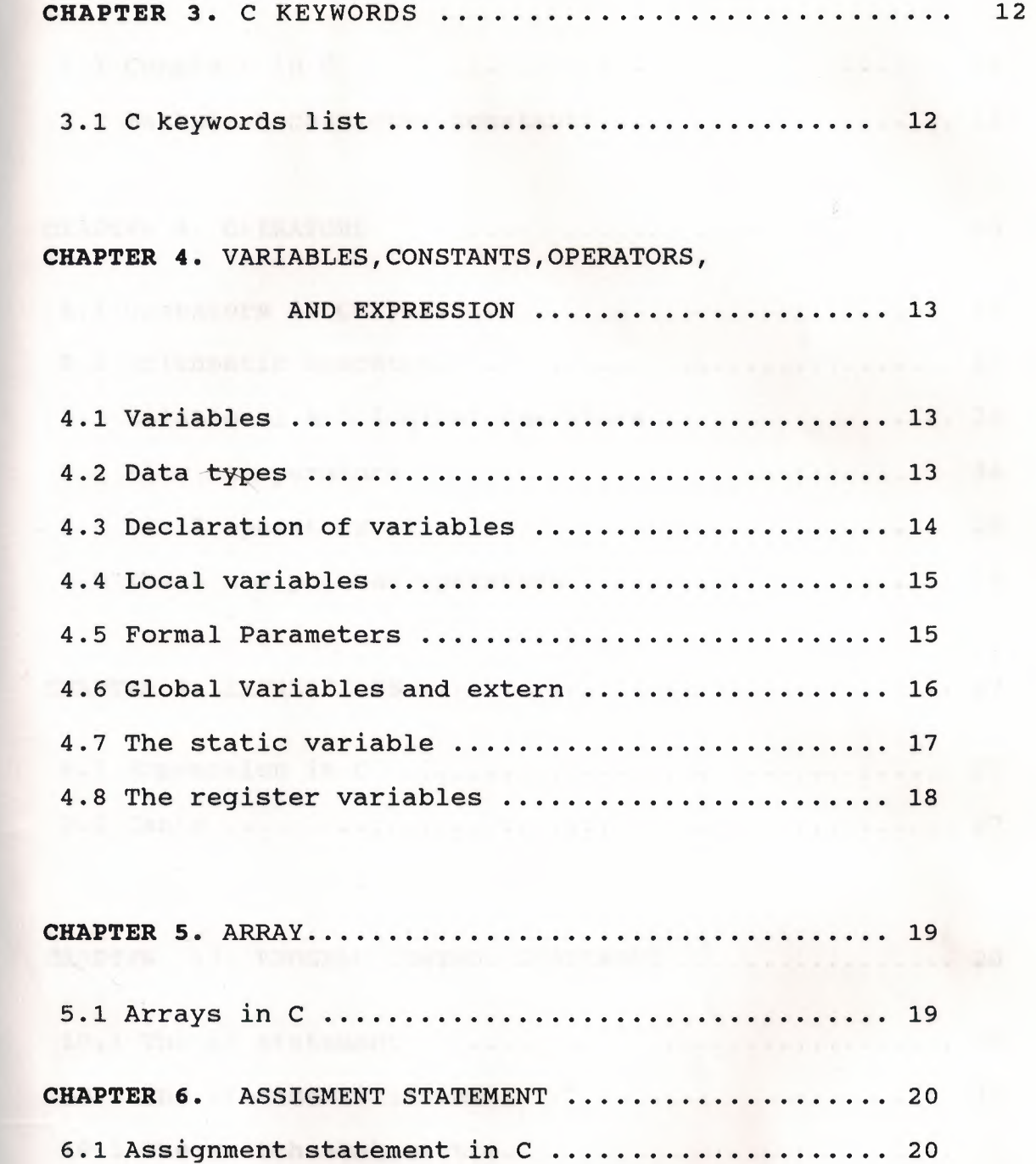

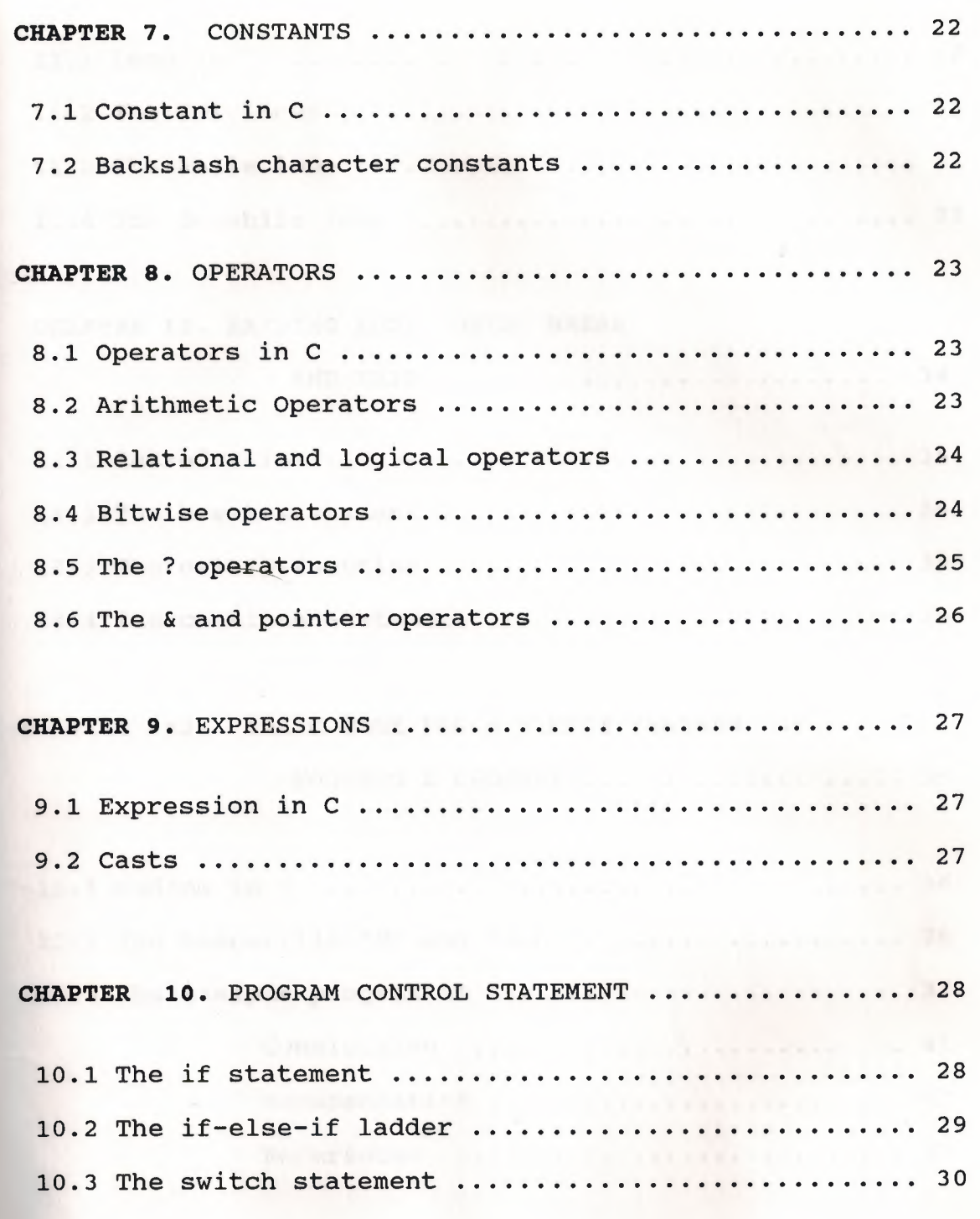

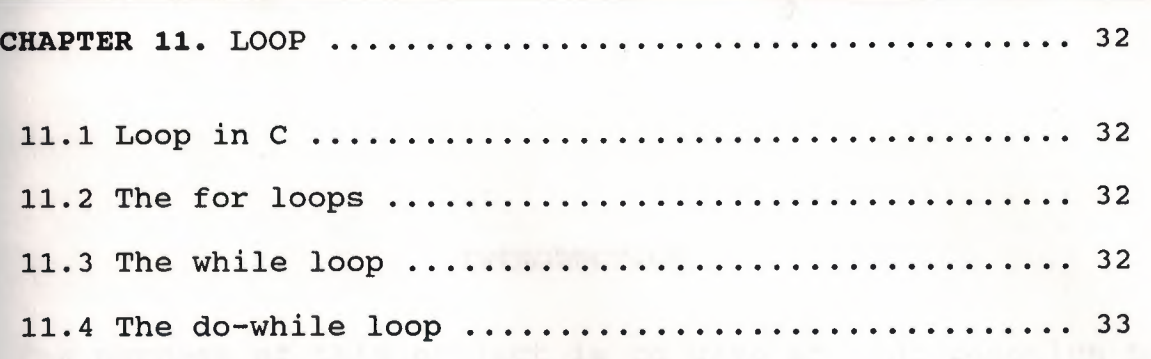

# **CHAPTER 12.** EXITING LOOPS USING BREAK

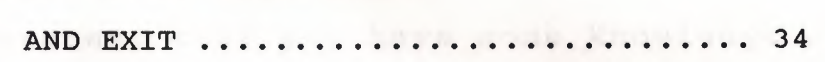

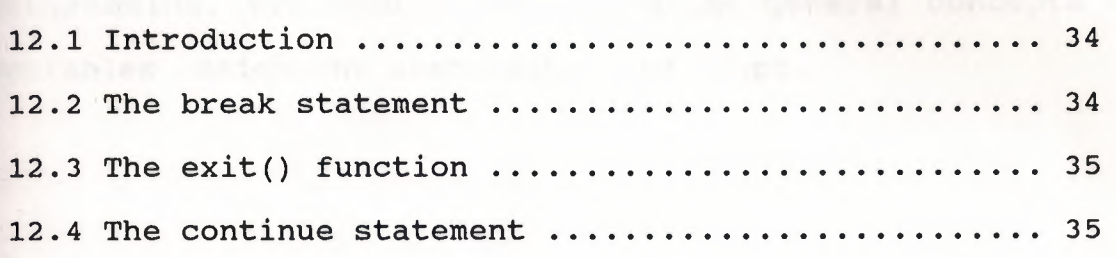

 $\sim$ 

# **CHAPTER 13.** THE C CODE FOR A SIMPLE PROGRAM OF

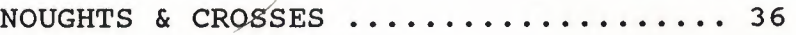

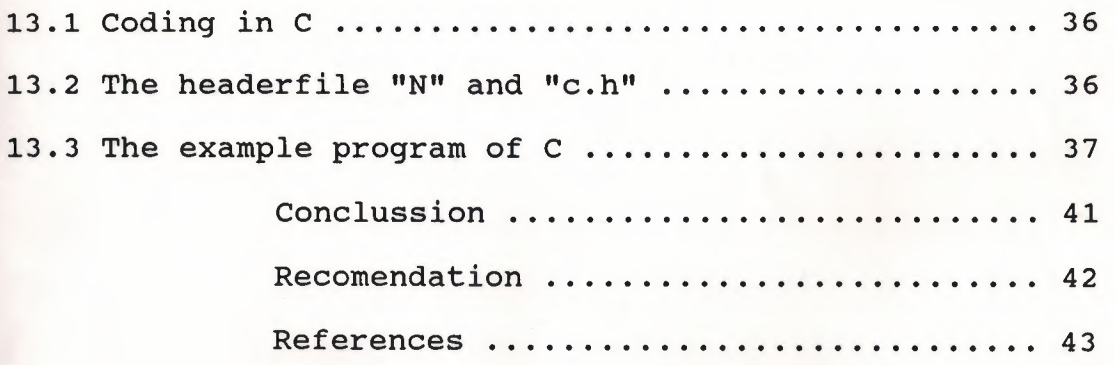

# **INTRODUCTION**

The purpose of this project is to give an introduction to C programming language.

This project assumes that you have some knowledge of programming. You should understand the general concepts of variables assignment statements, and loops.

**INTRODUCING C** 

# **WHAT IS C?**

c is often called middle-level computer language because it combines elements of a high-level language with the functionalism of assembler. Table 1-1 shows the levels of various computer languages including C.

A middle-level language gives programmers a minimal set of control and data manipulation statements that they can use to defihe high-level constructs. In contrast a high-level language is designed to try to give programmers everything they could possibly want already built into the language.

A low-level language forces programmers to define all programe functions directly because nothing is built-in. Middle-level languages are sometimes thought of as buildingblock languages because the programmer first creates the

# **TABLE 1-1 Levels of computer Languages**

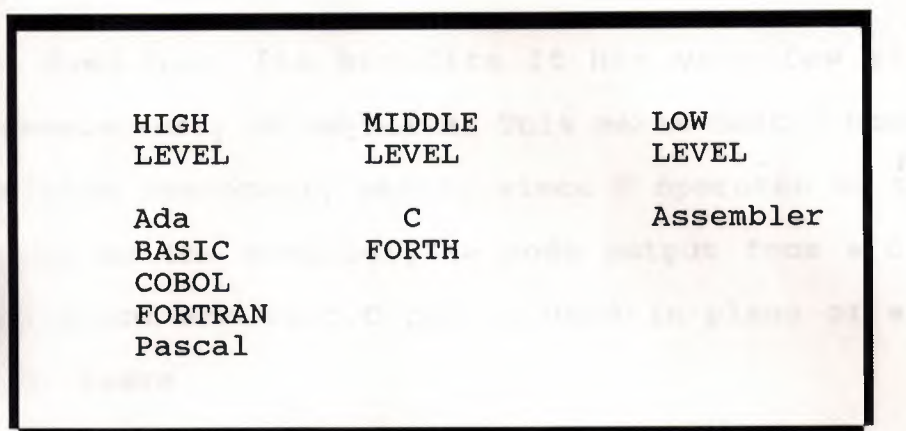

routines to perform all the programs necessary functions and then puts them together.

Callows the programmer to define routines to perform highlevel commands. These routines are called functions.

As a middle-level language C manipulates the bits-bytes and addresses the computer functions with unlike a high-level language that can operate directly on strings of characters to perform a multitude of string functions.C can operate directly on characters. For example in BASIC, there are builtin statements to read and write disk files.In C,these procedures are performed by functions that are not part of the C language proper,but are provided in the C standard library. These functions are special routines written in C that perform these operations.

C does have its benefits.It has very few statements to remember-only 28 keywords. This means that C compilers can be written reasonably easily since C operates on the same data types as the computer,the code output from a C compiler is efficient and fast.C can be used in place of assembler for most tasks.

C code is very portable. Portability means softwear written for one type of computer can be adapted to another type.

#### **USES OF C**

C was first used for system programming. System programming refers to a class of programs that either are part of or work closely with the operating system of the computer. System programs make the computer capable of performing useful work. These are example of system programs that are often writen in C:

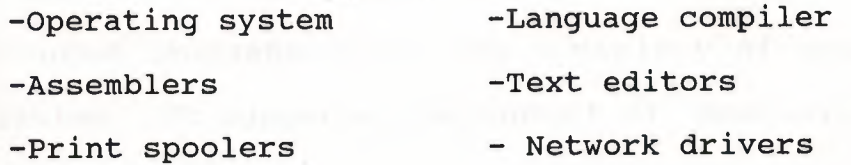

4

-Modem programs -Data bases

-Language interpreters -Utilities

System programs often must run very quickly. Programs compilers can run almost as fast as those writen in assembler. Since c code can be written more quickly than assembly code using C readuces costs tremendously.

Another reason that C is frequently used for system programming is that it is a programmer's language. Professional programmers seem to be attracted to C because it lacks restrictions and easily manipulates bits, bytes, and addresses. The system programer needs C's direct control of the I/0 and memory management functions.

#### C

#### **A STRUCTURED**

#### **LANGUAGE**

C is a structured language. The most distinguishing feature of a structured language is that it uses blocks. A block is a set of statements that, if successful will execute five discrete statements. If these statements can be grouped together and referenced easily, they form a block.

A structured language gives you a variety of programming possibilities. It supports the concept of subroutines with

local variables. A local variable is simply a variable that is known only to the subroutine in which it is defined. A structured language also supports several loop constructs, such as the while,do-while and for constructs. A structured language allows seperately compiled subroutines to be used without being in the program proper. Structured languages tend to be more modern while the nonstructured are older. As you learn C programming languages, the difference between a structured and nonstructured language will become quite clear.

**GENERAL OVERVIEW OF** 

**C** 

### **Function in C:**

The c language is based on the concept of building blocks. The building blocks are called functions. A C program is a collection of one or more functions. To write a program, you first create functions and then put them together.

**TABLE 2-1 c version and BASIC version of program that prints HELLO** 

| main()               | 10 PRINT "HELLO" |
|----------------------|------------------|
| $print(f("HELLO \n)$ | 20 END           |

**A** function is a subroutine that conteins one or more C statements and performs one or more tasks. In well-writen C

code each function performs only one task. Each function has

a name and a list of arguments that the function will receive. In general, you can give a function whatever name you please with the exeption of main which is reserved for the function that begins program executions.

In the HELLO program of figure 2-1 both main() and printf () are functions.

### **The General Form Of c Functions:**

The HELLO program introduces the general form of a C function. The program starts with main (). Than an opening brace signifies the begining of the function followed by any statements that make up the function. In this program, do only statement is printf (). The closing brace signals the end of a function. Here it also marks the end of the program. The general form of a function is

> function-name (argument list) argument-list declaration { opening brace begins the body of the function body of the function } closing brace ends the function

As you can see, the first thing a function needs is the name. Inside the parentheses following the function name is

the list of arguments. Immediately following on the next line is the argument list declaration, which tells the compiler

what type of varable to expect. Next braces surround the body of the function. The body of the function is composed of the C statements that define what the function does.

#### **The main () function:**

The main() function is special because it is the first function called when your program executes a C program begins with a called to the main() function. The main() function can be anywhere in your program, although it is generally the firs function for the sake of clarity. There can only be one main() in a program.

#### **Function Arguments:**

An argument is a value that is passed into a function. When a function is defined variables that will receive argument values must also be declead. These are called the formal parameters of the function. The return statement transmits the product back to the calling routine.

> $mul$   $(x, y)$ int x,y; /\*mul function\*/ /\*here x and y are declared to be integer variables\*/ { return (x\*y): /\*gives the product of the two arguments\*/

Each time mul() is called it will multiply the values of x and y Table 1-3 presents a short program that uses the mul()

function. This program will print two numbers on the screen: 2 and 2340 The variables x,y,j-and k are not modified by the call to the mul () function. In fact, x and y in main () have no reationship to x and y in  $mul()$ .

In C functions, arguments are always sepereted by commas.

able 1-3 A PROGRAM USING THE MUL() FUNCTION

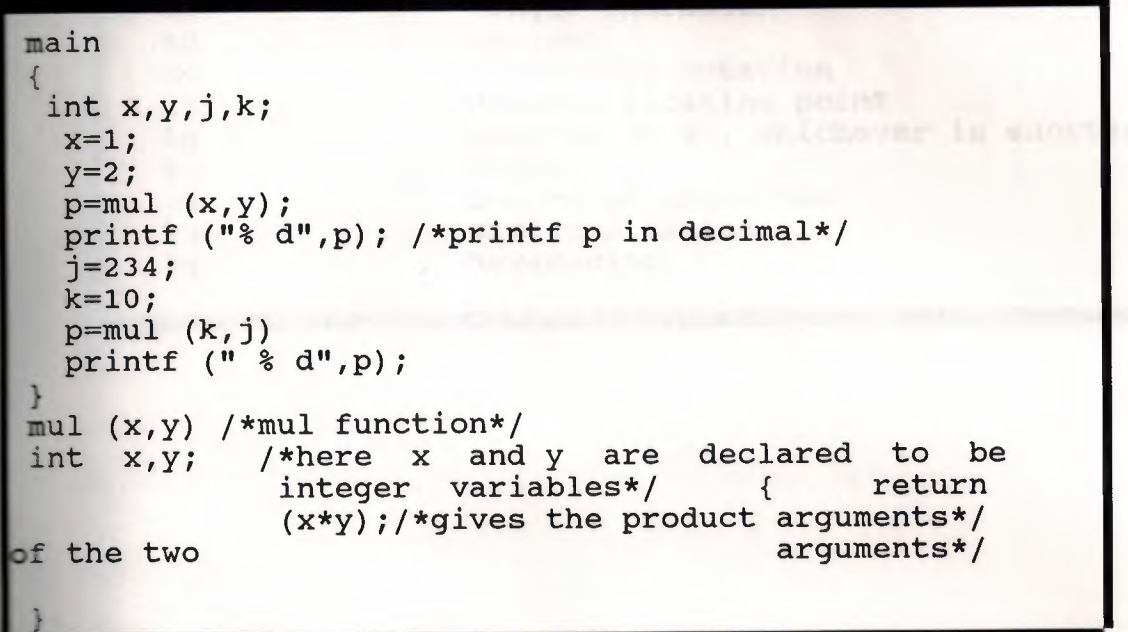

# The printf() function:

The general form of printf() is :

printf( "control string" argument list)

In the printf() function, the control string contains format

commands that tell printf(0 how to dispilay the remaining arguments there are, remember that each argument in the **2 rgument list is seperated by a comma. The printf() allows a** wherety of format command as shown in table 1-4.

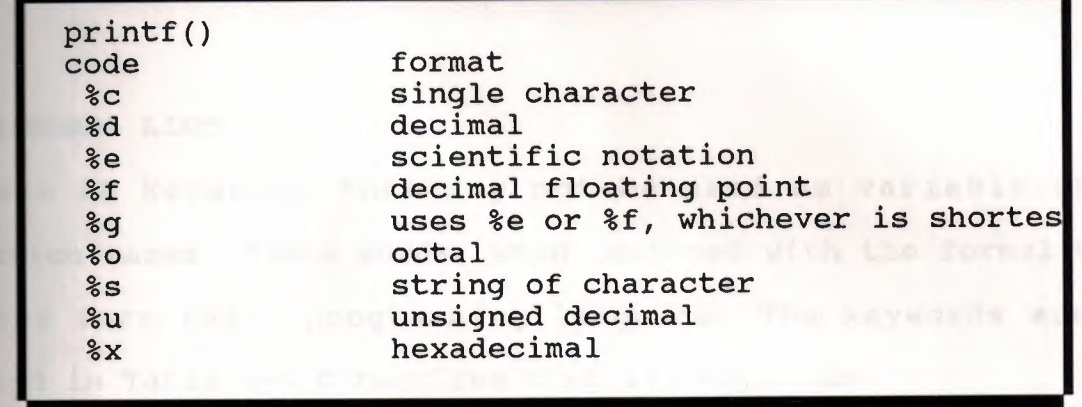

# **TABLE 1-4 A program using the mul() function**

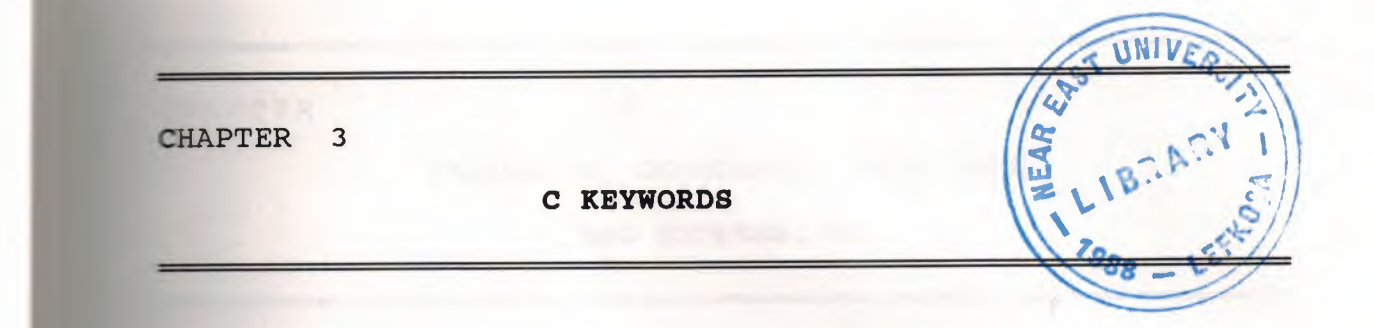

# C KEYWORDS LIST

Chas 28 keywords that may not be used as variable or function names. These words, when combined with the formal C syntax form the C programming language. The keywords are isted in Table 1-5 C requires that all keywords:

# TABLE 1-5 Keyword list

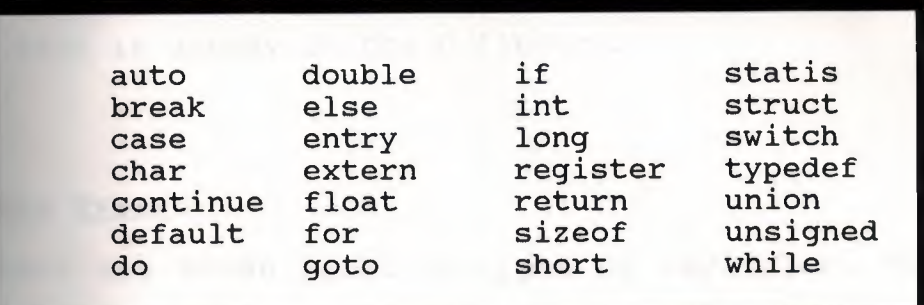

lowercase. For example, Return will not be recognized as the .eyword return.

**VARIABLES, CONSTANTS, OPERATORS,** 

**AND EXPRESSIONS** 

### **yariables:**

'ariable name in C can vary from one to several characters, **\*ith the first character being a leeter and subsequent** aracters being either letters, numbers,or the underscore character. A variable may not be the same as a C keyword, and It should not have the same name as a function that you wrote or that is aready in the C library.

# **Data Types:**

There are seven built-in types of variables. The size and range of these data types vary with processor type with the implementation of the C compiler. The size and range information in table 1-6 will be correct.

TABLE 1-6 variable Size and Range For Microcomputers

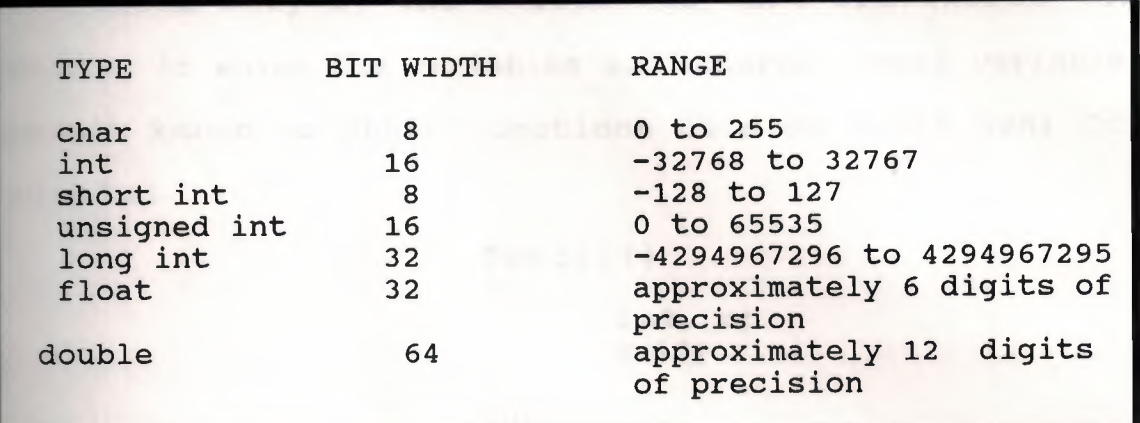

# Declaration of Variables:

All C variables must be declared before type are used. The syntax for declaring each type of variable is shown in the following examples:

> int i; short int si; unsigned int ui; long int li; float f; double d;

There are three basic places in a C program where variables will be declared: inside functions, in definition of function parameters, or outside of all functions. These variables are called local variables, formal parameters, and global variables.

## Local variables:

Local variables are declared inside a function. they may be referenced only by the statements that are inside the function in which the variables aredeclared. Local variables are not known to other functions outside their own; for example:

> $\frac{$  func $1$  ( ( )  $\frac{1}{2}$ { int Xi  $x=10;$  and  $x=10$ } func2 () { int x;  $x = -199;$ }

### Formal Parameters:

}

If a function has arguments must be declared. These are called the formal parametes of the function. The declaration occurs after the function name and before the opening brace; for example:

```
funcl ( first,last,ch) 
int first,last; 
char ch; 
{ 
 int count; 
     count= first*last; 
    ch = 'a';
```
In this example func1() has three arguments called firstlast, and ch. You must tell C what type of variables these are by declaring them as shown in this fragment the formal rameters you declare are the same type as the mismatch, unexpected results can occur.

### Global Variables And Exern:

nlike local variables, global variables hold their value throughout the entire time your program is running. Global ariables are created by declaring them outside of any function. They may be accessed by any exression is in. Because C allows seperately compiled modules of a large program to be linked together in order to speed up compilation, you must make sure that both files can reference the global variables. You can declare a global variable only once.

he extern modifier tells the compiler that the variables ypes and names that follow have already been declared elswhere. In other words extern lets the compiler know what the types and names are for these global variables without actually creating them again. When the linker links the to modules together, all reference to the external variables are resolved.

16

When you use a global variable inside a function tht is in the same file as the declaration for the global variable, you may select to use extern, although you don't have to. For example, this is the way to use this option:

*Hollywood Provident Park Address* 

int first, last; /\* global definition of first and last\*/

the extern declaration\*/

main() { extern int first; /\* optional use of

## **The static variables:**

The static variables are permanent variables within either their-own function or file. They differ from global variables because, while they are not known outside their function or file, they maintain their values between calles. This feature can make them very useful when you write generalized function and function libraries that are used by other programmers.

A good example of a function that might require such a variables is a number-series generator that produces a new number based on the last one.

> series() { static int series-num; series-num=series-num+23; return(series-num); } '

In this example, the variables series-num steys in existence between function calls instead of coming and going the way a normal local variable would. This means that each call to series() can produce a new member of the series based on the last number without declaring that variable globally.

#### **The Register variables:**

c has last variable/declaration modifier that applies only to type int and char in most cases. The register modifire forces the C compiler to keep the value of variables declared with this modifier in the register of the CPU rather than in memory, where normal variables are stored. This means that operations on register variables can occur much faster than those on variables stored in memory because the value of register variables are held in the CPU and do not require a memory access. this makes register variables ideal for loop control. The register modifier can apply only to local variables and to the formal parameters in a function definition. Here is an example of how to declared register variables of int and char:

> funcl(s,u) register int s; register char u; { float temp; register int counter; }

> > 18

**ARRAY** 

# Array in C:

Arrays can be of any variable type. The general form of the array declaration is

type variable name(number of elements); For example, to make an array called q with ten integer elements, you would write

# int  $q[10]$ ;

Arrays elements are referenced by specifiying the element number in brackets after name. To reference the first three elements of array q, you would write

q[O]  $q[1]$ q[2]

Unlike some BASICs, all arrays in C start with elements zero. This means that the ten elements of array q indexed from zero to nine.

#### **ASSIGNMENT STATEMENTS**

#### **Assignment statement in** *g:*

Up to this point, the examples have been assigning variables values without discussion. The general form of the assignment statement statement is as follow:

### variable name=expression;

where an expression may be as simple as a constant or as complex as an expression.

# **Type conversion in Assignments:**

Type conversion refers to the situation in which variables of one type are mixed with variables of another type. When this occurs in an assignment statement, the type conversion rule is very easy: the valu of the right side of the assignment is coverted to the type of the side, the target variable. For example:

int x; char ch; float f; func() { ch=x:  $x=f$ :  $f=ch$ :  $f = x$ : }

TARGET TYPE EXPRESSION TYPE POSSIBLE INFORMATION LOSS float double sign high-order 8 bits high-order 24 bits high-order 8 bits high-order 24 bits high-order 16 bits posssibly more precision; result rounded char char char short int short int int short int int long int int long int long int

**TABLE 1-7 Assignment Type Conversion Rules** 

**CONSTANTS** 

# **Constant in** *g:*

Constants in C refer to fixed values that may not be altered by a program. They can be of any type, as shown in table 1-8

# **TABLE 1-8 Example of Constants**

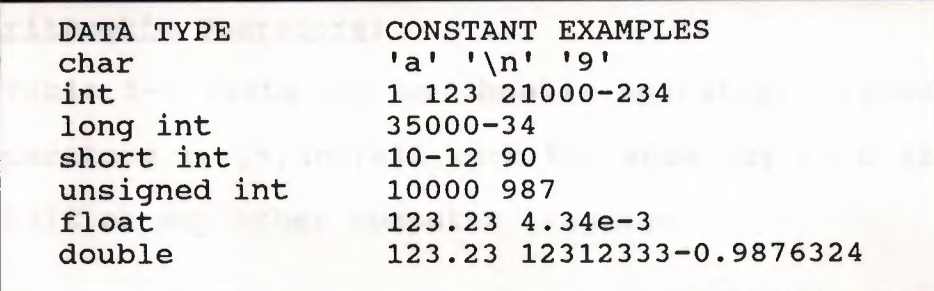

# **BACKSLASH CHARACTER CONSTANTS:**

Enclosing all characterconstants in single quotes works for most printing characters, but a few such as the carriage return are impossible to enter from the keyboard. For this reason, Chas created the special backslash character constants.

**OPERATORS** 

# **Operators in C: Depending the set of the set of the set of the set of the set of the set of the set of the set of the set of the set of the set of the set of the set of the set of the set of the set of the set of the se**

C is very rich in built in operators. An operator is symbol that tells the compiler to perform specific mathematical or logical manipulations. C has three classes of operators: arithmetic, relational and logical,and bitwise. In addition, C has some special operators.

# **Arithmetic Operators:**

Table 1-9 lists the arithmetic operators allowed in C. The operators  $+,-$ ,  $*$ , and/all work the same way in C as they do in BASIC or any other computer language.

# **TABLE 1-9 Arithmetic Operators.**

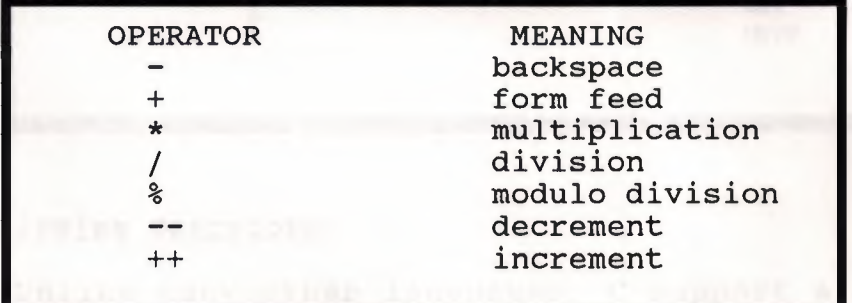

# **Relational and Logical Operators:**

In the terms relational operator and logical operator, relational refers to the relationship that values have with one another, and logical refers to the ways these relationship can be connected together. Table 1-10 shows the relational and logical operators.

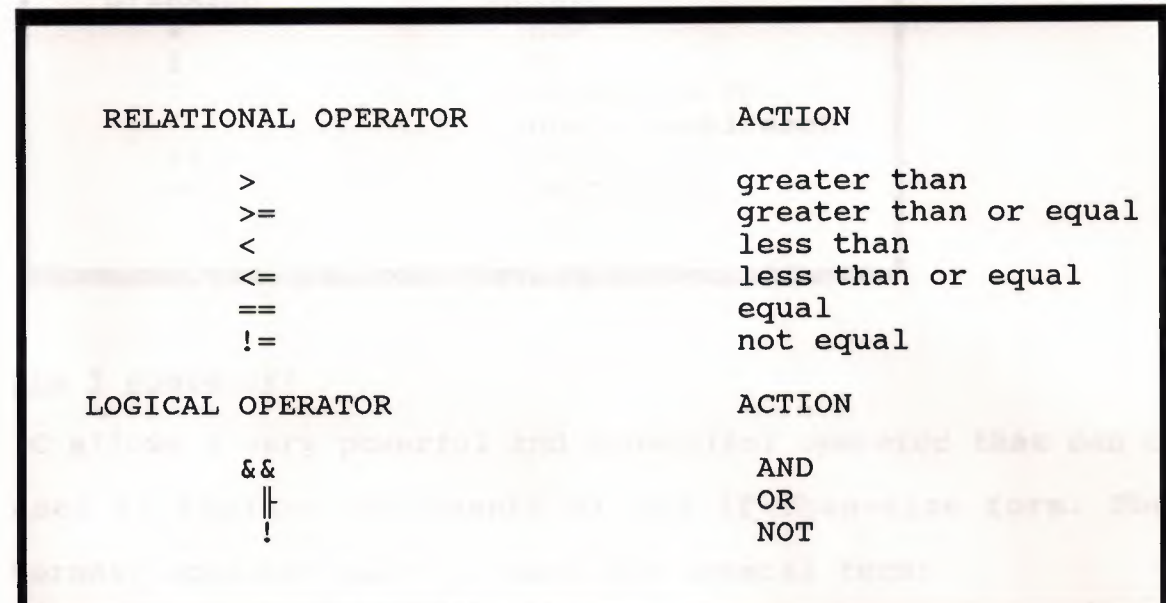

# **TABLE 1-10 Relational and Logical Operators**

# **Bitwise Operators:**

Unlike many other languages, c support a complete set of bitwise operators. Since c is designed to take the place of assembly language for most programming tasks, C must support all operations that can be done in assembler. Bitwise operations refers to the testing, setting, or shiffing of the

actual bits in an integer or character variable. These operations may not be used on type float or double.Table 1-11 lists these operators.

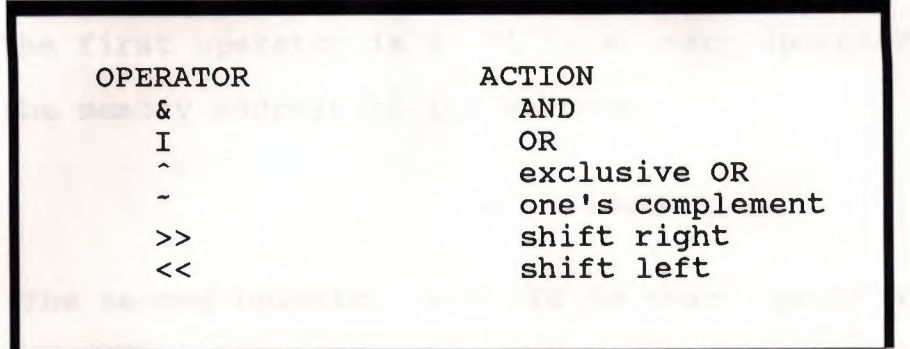

TABLE 1-11 The Bitwise Operators

# **The** *1* **Operator:**

Callows a very powerful and convenient operator that can be used to replace statements of the if-then-else form. The ternaty operator pair?: takes the general form:

Expl? Exp2 : Exp3

# where Expl,Exp2, and Exp3 are expresions

The? operator works like this: Expl is valuated. If it is true, Exp2 is evaluated and becomes the value of the expression. If Expl is false, Exp3 is evaluated and its value becomes the valu of the expresion. For example, consider  $x=10$ 

y= x>9? 100 : 200

### The & and Pointer Operators:

In C, a pointer is the memory address of a variable. Pointers have two main function in C: first, they can provide a very fast means of referencing array elements and, second, they allow C functions to modify their calling parameters. The first operator is &. It is a unary operator that returns the memory address of its operand.

### $m = \&count$

The second operator is \*. It is unary operator that returns the valu of the variable located at the address that follows. For example, if m contains the memory address of variable count, then

#### $q = * m;$

will place the value of count into q.

#### **EXPRESSIONS**

### **Expression in g:**

Operators constants and variables are the constituents of expressions. An expression in C is valid combination of those pieces.

#### **casts:**

It is possible to force an expresion to be of a specific type by using a construct called a cast. The general form of cast is as follow  $\ddot{\phantom{1}}$ 

# (type) expression

where type is one of the standard C data types. For example, if you whished to make sur the expression X/2 was evaluated to type float, you could write it as follows:

(float) x/2

Casts are often considered operators. As an operator, a cast is unary and has the same precedence as any other unary operator.

**PROGRAM CONTROL STATEMENT** 

#### **The IF statement:**

The general form of the IF statement is as follow :

if(test condition) else statement2

where the objects of if and else are single statements. The else statement is optional. The objects of both if end else can be blocks of statements. The general form of the if with block of statements as objects is

```
if(test condition) 
{ 
   statements/*blockl*/ 
} 
else 
{ 
   statements/*block2*/ 
}
```
If the condition is true (that is,anything other than O} ,statementl or blockl will be executed;otherwise,if either exists, statement2 or block2 will be executed. Remember only one statement or block will be executed, not both.

For example, shows the C and BASIC versions of a program that prints the message \*\*Right\*\* when you guess the magic number. This program will be referred to as the "Magic Number Program" in later discussions.

This program uses the relotional operator==to determine wheter the guess enterd matmatches the magic number. If it does,the message is printed on the screen.

```
main() /* magic number program */
      { 
          int magic = 123; /* magic number */
          int guess; 
          guess = getnum(); /* read an integer from the
                            keyboard*/ 
          if (guess==magic) printf("**Right**"); 
     } 
     10 M=123<br>20 INPUT
         INPUT G
     30 IF M=G THEN PRINT "**Right**" 
40 END
```
### **The if-else-if Ladder:**

A common programming construct is the if-else-if ladder.It looks like this:

```
if (condition) 
   statement; 
else if (condition) 
   statement; 
else 
  statement;
```
The conditions are evaluated from the top downward. As soon as a true condition is found, the statement assaciated with

it is executed, and the rest of the ladder is bypassed. If none of the conditions are true, the final else will be executed. The final else often acts as a default condition; that is, if allother condition tests fail, the last else statement is performed. If the final else is not present, no action will take place if all other conditions are false.

# **The switch statement:**

Although the IF-ELSE-IF ladder can perform a sequence of tests,it is hardly elegant. The code can be hard to follow and can confuse even the programmer at a later date. For reasons,C has a built-in multiple-branch decision statement called switch. The switch statement acts somewhat like the ON GOTO and ON GOSUB in BASIC, testing a variable successively against a list of integer or character constants. When a match is found, a statement or block ofstatements is executed. The general from of the switch statement is as follow :

switch(variable){ case constantl: statement; case constant2: statement; case constant3: statement; default: statement; }

where default is performed if no matches are found. The default is optional, and if not present,no action takes place if all matches fail.

The switch differs from the if because switch can only test for equality,whereas the if can evaluated a relational or logical expression.

The switch statement is often used to process keyboard commands like the menu selection As shown here with its BASIC equivalatent, the function menu() will display a menu.

**LOOP** 

# Loop in C:

In C and all other modern programming languages, loops allow a set of instructions to be performed until a certain condition is reached. This condition may be predefined, as in the for loop, or open-ended, as in the while and do-while loops.

# **The for Loops:**

The for loop is used when you want to execute statements more than once.

```
ma in () 
{ 
     int x; 
for(x=1; x<=100; ++*)printf ("HELLO %d",x); 
}
```
# **The while Loop:**

Another from of a built-in loop is while. The general form of the statement is as follow:

# while(condition)statement;

where statement may be a single statements or a block of statements that is to be repated. The condition may be any expresion,with true being any non-zero value. The statement is performed while the condition is true. When the condition becomes false program control passes to the line after the loop code.

```
wait-for-char() 
{ 
      char ch;
      ch = 0while 
(ch!='A') ch=get 
char(); 
            /* initialize ch 
                                  *I 
}
```
### **The do-while Loop:**

Unlike the for and while loops that test the loop condition at the top of the loop, the do-while loop checks its condition at the bottom of the loop. The general form of the do-while loop is as follow:

> do{ statements; } while (condition);

Although the braces are not necessary when only one statement is present, they are usually used to improve readability of do-while construct.

```
do { 
       num=getnum () 
} while (num>lOO);
```
# **EXITING LOOPS USING BREAK AND EXIT()**

### **Introduction:**

The statement break and the library function exit() allow you to force an exit from inside a loop, bypassing the normal loop condition.

# **The break statement:**

}

When the break statement is encountered inside a loop, the loop is immediately terminated and program control resumes at the next statement following the loop.

main() { int t; when the set for(t=o;t++o { printf ("%d",t); if{t==lO) break; }

### **The exit() Function:**

A second way to terminate a loop from inside is by using the exit() function, which is found in the standard library. Because the exit() function will cause immediate termination of your program and return to the operating system,its use is somewhat limited. The exit() function is traditionally called with an argument of 0 to indicate that termination is normal. Other arguments are used to indicate some sort of error.However, many micro-computer-based C compilers do not use the argument to exit() in any way,so often you will see exir() called with ) as an argument under all circumstances.

main() { if(!color-card()) exit(l) }

# **The continue statement:**

The continue statement works in almost the opposite way of the break statement: it forces the next iteration of the loop to take place, skipping any code in between.

do { x=getnum(); if(x,0) continue;<br>printf ("%d  $($  " $*d$  ",  $}$  while(x!=100); X) *i* 

**THE C CODE FOR A SIMPLE PROGRAM OF NOUGHTS & CROSSES** 

# **Coding in Q:**

The code comes in 2 parts, a header file and a (definition file; N and C.h and N C.c respectively.

Note that the (library function clrscr() is provided by. turbo C, but is not a standart ANSI C facilliting.

# **The headerfile "N" and "C.h":**

#include< stdio.h .>

typedef enum {O,x,-} location type;

location type boardlocations [2] [2];

/\* The header file inclues the standard input output function from the c libraries, defines an enumerated type, and constructs a 2d array variable of that type.\*/

```
include <nandc.h> /* Include the headerfile */
* This function displays game instructions*/ 
oid display Instructions() 
 clrscr(); 
/* This is not standard ANSI C *I 
 printf("A 
simple nought & crosses game \n"); 
 printf(" 
 print(f("\n');
 printf("The game will allow two players to play noughts \{n''\};
 printf("& crosses and will inform the winning player of his victory \{n''\};
 printf("The board is displayed initially as a group of null spaces \n");
 printf ("i.e. ' ' the list of possible positions is also given. \{n''\};
 printf("to make a move you simple enter a position \n");
 printf(" Happy Playing !! \n);
                 by FERAY ASAL \n");
/* end of function display instructions*/ 
id displayboard() /* This function displays*/ 
      /* The state of the board */
   int i = 0;int j = 0;
   printf("The possible board locations are: \n\n");
   printf("1 2 3 \n 4 5 6 \n 7 8 9 \n");
   printf("\n The state of the board is : \ln\^n);
  for (i=0; i<3; i++)\left\{ \right.for (j=0; j<3; j++)\left\{ \begin{array}{c} \end{array} \right\}if (boardlocation [j] [i] = X) 
  printf ("X");
  else if (boardlocation [j] [i] = 0)
                 print(f("0");
  else printf(" ");
        if (j == 2)print(f''\n);
   \vert \cdot \vert} ;
  /* end of function displayboard */ 
 This function checks to see if someone has won */CheckForVictory (int player) 
  \int i,j;
  int null-result = 0;
  \mathtt{locationType\ playermark = - }f (player==l} 
     playermark=X; 
  f (player==2}
```
 $n!$ 

```
for (i=0; i<3; i++){ 
   j=0;if ((boardlocation [i] [j] = playermark)
       && (boardlocation [i] [j+1] = playermark)
       && (boardlocation [i] [j+2] = playermark))
   return player; 
 } 
 for (j=0; j<3; j++){ 
   i=0;if ((boardlocation [i] [j] = playermark)
       &b (boardlocation [i+1] [j] = playermark)
       &b (boardlocation [i+2] [j] = playermark))
   return player; 
  } 
  if (((boardlocation [1] [1] = playermark)
     &&&&&&\\ (boardlocation [2] [2] = playermark)
      & (boardlocation [0] [0] = playermark))
      \lfloor \cdot \rfloor ((boardlocation [1] [1] = playermark)
      \&\& (boardlocation [0] [2] = playermark)
      && (boardlocation [2] [0] = playermark)))
     return player; 
  else return null result;
/* end of function check for victory*/ 
/* This functions sets up the board and places the players*/ 
/* nough or cross on it. */ 
id setboard (int position, int player) 
int x = 0;
int error condition = 0;int halt = 0;
int y = 0;
int l,m; 
for (l=0; l<3; l++){ 
  for (m=0; m<3; m++){ 
    boardlocation [1] [m] = -;} ; 
 } ; 
 while (!=halt)
 { 
   x=position; 
   error condition=O; 
   if (position <4) 
       (y=0) && (x=-);
   else if ((position >3) && (position < 7))
            (y=1) && (x=x-4);
         else if ((position > 7) && (position < 10))
                  ((y=2) & & (x=x-7);
              else 
         \left\{ \begin{array}{c} \end{array} \right\}error condition = 1;
```
nosition=error routine (error condition);

```
\rightarrow ;
  if (boardlocations [x] [y] == -)switch(player) 
    \left\{ \begin{array}{c} \end{array} \right\}case 1: 
              boardlocations [x] [y] = x;break; 
    case 2: 
              boardlocations [x] [y] = o;break; 
    default: 
     break; 
    \rightarrowelse 
    \left| \cdot \right|errorcondition = 2; 
         position = errorroutine (errorcondition);<br>};
        if (errorcondition == O) 
    halt = 1;} ; 
1t errorroutine (int errorcondition) 
int position=O; 
if (errorcondition=l) 
   { 
     printf("\n\n Incorrect position. Give an other position. \n");
     scanf("%d", &position);
  } 
  else 
   { 
     printf("\n\n That position is already taken. \n");
     printf("Choose another \n");
     scanf("%d", &position);
  } ; 
  return position; 
id control() 
int winner=O; 
int player=O; 
int halt=O; 
int position=O; 
display Instructions();
display Board(); 
While (!halt) 
\mathcal{L}
```
nrintf ("Enter move nlaver 1\n11\:

```
scanf ("%d," & position);
player=l; 
 Set-Board (position,player); 
 display Board 
 winner=Check For Victory(player); 
 if (winner==l) 
 \{halt=l; 
   printf ("player 1 wins!\n");
   continue; 
 } ; 
   printf ("Enter move player2\n); 
   scanf ("%d", & position);
   player=2; 
   Set-Board(position, player);
   display Board(); 
   winner=Check For Victory(player); 
   if (winner==2) 
  } ; 
 } ; 
\vert ;
nain()
```
control ();

(

#### **CONCLUSSION**

Chas advantages over other languages.

Because C is a compact, efficient, flexible and expressive language. It has few keywords, but right control structures, powerful operators and easily-combined data types. This means that is easy to learn the language, easy to erite a C compiler, and programs written in this language are short, but also sometimes difficult to follow. C has suplemented the use of assembly language programming on many systems.

C has disadvantages too.

Programs written in C may become somewhat encryptive, because of its rich operator set which reduces the program readability. C is not very strongly program errors, such as trying to index an array out of its bounds; in some cases the compiler can reorder evaluation of sub-expressions in expressionsor or expressions in argument lists,which may result in unexpected side effects; multiple uses of some symbols can lead to some programming mistakes, such as mixing up the equality and the assignment operators.

# **RECOMMENDATION**

C is so usefull and good language for system programming. If you want to learn C language we need enough time to learn C language exactly. I hope in futher this language will be taught to the student with the updating language.

# **REFERENCES**

1 "The C Programming Languages" by D. M. Ritchil.

2 "Standart C", by

P. J. Plauger, Jim Brodie.